The Tower Of TigerQiuQiu 2 1952 M5 Crack + Activation Code With Registration Code Download [Latest] 2022

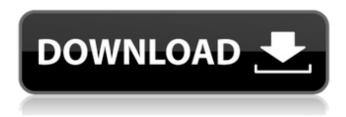

1/10

Soul Axiom Rebooted Soundtrack is a collection of bonus tracks and remixes not featured in the original game, remixed by Contemporary Mix and Generation Aether. Offering in depth Remixing, to remix the soundtrack in any way you wish, including using any instrument you prefer such as percussions, drums or any other audio sound effects you have. These remixes take place over 3 different 'episodes': Episode 1, What Fools... Episode 2, Where Truth Begins... Episode 3, Where Glory Ends... Each episode has 6 remixes, 2 tracks per episode. Available on both PC and Mac (Widescreen). The Music: Offering a diverse collection of music from all over the globe. Exclusive Tracks to this Disc: Symphony for the Skeleton Invasion Lord Grim's Temecula Project Aurora Exploding Robot Mind Magical Cassette Remixed at the Colectivo Offering one hour of remixes, for those who wish to have their own personalised soundtrack. Each track remixed by Contemporary Mix and Generation Aether, offering a different type of remix: Hieroglyphs of Truth Soul Axiom Remixed at the Colectivo is a collaboration between Contemporary Mix and Generation Aether, remixed at Colectivo Studios in the UK. Remixed by Gareth Lumb (Composer) Metropolis (Studio Album cover of Matt Groening's 'Sonic Images' Series) Colectivo Studios offers their vinyl release, with some extra remixes exclusive to this particular release. Offering an exclusive cover design (created by 2525Studio) Colectivo is a recording studio offering close to 8 years of experience in recording, mixing and mastering. Based in London (UK). Composition, Design, Production and Press & Radio: Project Aurelia: Created at Colectivo Studios by Gareth Lumb and Priyangos. Culled from the original, fully instrumental, non-remixed version which was distributed by keitai. This was the first track to be released on this disc. Spirit of Music: Created at Colectivo Studios by Gareth Lumb and Priyangos. Culled from the original, fully instrumental, non-remixed version. This was the second track to be released on this disc. And last, but by no means least, we have 7 tracks which are NOT in the

# The Tower Of TigerQiuQiu 2 1952 M5 Features Key:

- It's easier than reading an EBook
- No scrolling & no pages to turn
- Intuitive game play & immediate feedback
- Hours of high-quality entertainment
- Advertising never has to touch you

### The Tower Of TigerQiuQiu 2 1952 M5 Download

● 7 mini towers to defend with your soldier ● Fight 3 different types of enemy ● Bring the aliens out of your territory ● Upgrade all towers and soldiers ● Fight special aliens that appear at the end of the stage ● Mine and increase your resources ● Complete missions to unlock more soldiers and towers ● Dozens of stages with

unique terrain and enemies • Easy to pick up and play, the game is accessible and friendly • Game contains both attack and defense game modes • Support multiplayer (cross-platform) • No internet or download required • Music and sound effects • User-friendly controller is included • Keyboard and mouse support • Compatible with Android and PC • Original Soundtrack • Languange support: english, spanish, german, french, italian, danish, polish, czech, dutch, hungarian, portuguese, swedish, russian Game Features • 7 mini towers to defend with your soldier • Fight 3 different types of enemy • Bring the aliens out of your territory • Upgrade all towers and soldiers • Fight special aliens that appear at the end of the stage • Mine and increase your resources • Complete missions to unlock more soldiers and towers • Dozens of stages with unique terrain and enemies • Easy to pick up and play, the game is accessible and friendly • Game contains both attack and defense game modes • Support multiplayer (cross-platform) • No internet or download required • Music and sound effects • User-friendly controller is included • Keyboard and mouse support • Compatible with Android and PC • Original Soundtrack • Languange support: english, spanish, german, french, italian, danish, polish, czech, dutch, hungarian, portuguese, swedish, russian Keywords: tower defense, unit game, strategy, defense,

# The Tower Of TigerQiuQiu 2 1952 M5 Crack [32|64bit] [Latest]

Terms of Use By downloading this content, you understand and agree that WinLus Cyberpunk Tileset - Exterior is for use in RPG Maker Series or the engine of your choice. By downloading this content, you understand and agree that this content can be edited.Q: Paragraph box description not appearing I have been programming in C# and i am using Paragraph for description, but it didn't appear on the screen when i run the program. The application was running when i use win forms picture box for showing images on form, but when i use Paragraph to display text, it doesn't appear. I am using this code for description PdfPCell cell = new PdfPCell(new Phrase("This is paragraph", Aspose.Words.Authoring.Fonts.Courier)); cell.VerticalAlignment = Element.ALIGN TOP; table.AddCell(cell); where, table is a Document. Please help. A: You have to initialize paragraph to Phrase by means of specifying title, font etc. Try this PdfPCell cell = new PdfPCell(new Phrase("This is paragraph", Aspose.Words.Authoring.Fonts.Courier)); cell.VerticalAlignment = Element.ALIGN TOP: table.AddCell(cell): O: Why does the Silverlight XAP name still contain the "blue" XAP extension? I am investigating the use of MSBuild's AddAppBundle method with the MSBuild.ExtensionPack.Silverlight project. It would be convenient to call AddAppBundle with a relative name, but AddAppBundle always seems to add the extension ".blue" to the name of the application, so the result is always something like MyApp 1.0.blue-1234.xap. Given that the xap file is no longer blue, why does the default behavior of AddAppBundle still include it? Is there any way to control this behavior? Note that if I instead use AddAppManifest, AddAppManifest does correctly omit the ".blue"

#### What's new:

- Fighting in Complete Darkness In an Nemesis Realms game you're an evil, misunderstood detective out to defeat an evil mastermind by any means necessary... or you have a really metal problem on your hands. That's if you're playing the PC version of the game, anyway. If you're playing the console version of NEMESIS REVELATIONS you're a guy, you're evil, and you have a hell of a time coming, but thankfully you have a lot of help. In the video game version of each realm you are accompanied by the good investigators from Metano Investigations, the NYPD patrolmen that have been assigned to work with you, and the Arbiters, who are sometimes called in to re-tool your murders. The good investigators have been assigned to two grids: Agents of Fox and Agents of Eagle. Each box represents half of New Orleans, with either the 'west side' or the 'east side.' This means that the 'west side' in the Metano game consists of the Mississippi River (above), while on the Metano game the 'east side' consists of the Mississippi (below). The Brooklyn-based 'Fox' box is on the west, while the 'eagle' box is on the east. Sometimes, but less than you might think, the boxes are on opposite sides of a party, rather than opposite sides of the city. Each box has its own Senior Researcher, and even on neutral ground like Vladivostok, that investigator has been assigned to work on the case. The other the four investigators assign agents to the boxes. Each agent has four ranks: ace, rookie, soprano, and tenor. Having multiple agents on an investigation doesn't usually increase the number of arrests, but it can give you room for most of the odd little deductions and smarts that you'll need. Along with the investigators, each realm has half a dozen investigators working for the local and federal law enforcement agencies. These new investigators are mainly extra cops, and have doubled the number of police officers in each box. This makes the odds of success high, since you can now effectively surround the scene of the crime, instead of just patrolling it. Leo Smith If that wasn't enough, you have the aid of a computer, the interactive exploration program, or the demo-tastic Move-It. This

program will let you choose your points of entry into a realm; anywhere a human can be, but

# Free Download The Tower Of TigerQiuQiu 2 1952 M5 Crack For PC

"The Legend of Mr. Universe" is a real-time 2D action game, available for free. Despite the game may not look very impressive, its gameplay is very real and you will come to love this game a lot. Features: - 10 levels. - Interesting storyline and humorous voiceovers. - 3D graphics. - Dozens of achievements in Game Center. - Tap to move.Q: how can i protect pdf file when i send it to server using curl? hi i create form in php and send value to server using curl. the data url not for download but i want to protect the pdf file and send it to server. thanks for any help. A: You can download the PDF file to your server first, and then send the URL to the server. Something like this: \$filePath = "/tmp/"; \$fileName = "myFile.pdf"; \$userAgent = "Mozilla/5.0 (Windows NT 6.3; WOW64) AppleWebKit/537.36 (KHTML, like Gecko) Chrome/39.0.2171.95 Safari/537.36"; \$fp = fopen(\$filePath. \$fileName, 'w'); fwrite(\$fp, \$userAgent); fclose(\$fp); \$curl = curl\_init(); curl\_setopt(\$curl, CURLOPT\_RETURNTRANSFER, true); curl\_setopt(\$curl, CURLOPT\_HEADER, true); curl\_setopt(\$curl, CURLOPT\_HEADER, true); curl\_setopt(\$curl, CURLOPT\_USERAGENT, \$userAgent); \$url = ""; \$data = 'mydata = dbquerydata'; curl\_setopt(\$curl, CURLOPT\_POST, true); curl\_setopt(\$curl, CURLOPT\_POST, true); curl\_setopt(\$curl, CURLOPT, true); curl\_setopt(\$curl, CURLOPT, true); curl\_setopt(\$curl, CURLOPT, true); curl\_setopt(\$curl, curl\_setopt(\$curl, curl\_setopt(\$curl, curl\_setopt(\$curl, curl\_setopt(\$curl, curl\_setopt(\$curl, curl\_setopt(\$curl, curl\_setopt(\$curl, cu

#### **How To Crack:**

You have to have primary membership of course.

Download the file "bot.vinnik.chess.cracked.chm" and save it into the directory C:\Program

Files\Steam\steamapps\common\bot.vinnik.chess\bot.vinnik.chess.chm Run the game in steam, change the directory to the directory where you saved the bot.vinnik.chess.cracked.chm file, open this file with Notepad, after that, it will open the game BOT.vinnik Chess: Mid-Century USSR Championships. Use the patch tool to install the cracked version of the game.

# How to play

- Before starting to play the game, you need to have at least one of the chess engines. You can find the list of recommended chess engines at the official website of bot.vinnik Chess: Mid-Century USSR Championships:
- Push the keyboard to play, the game is simple, use the chess clock to make a move. And then the human opponent play their next move.
- Remember to think what you're doing and quickly do it. You are not God, you are not just to easily knock off all pieces.

# How to Crack the game BOT.vinnik Chess: Mid-Century USSR Championships:

- First of all you have to download the bot.vinnik.chess.cracked.chm file. After that, open it with notepad and save it into the directory where you keep your virtual files. As you don't have the cracked version, the game will come as is when you start the game. However, the game has the option to install the game from the "bot.vinnik.chess.cracked.chm" file.
- You can't extract from the cracked version. You have to read the instruction that comes with the "bot.y

# **System Requirements:**

Piston Games is available on the PC (via Steam), Mac, and Linux. Features: - 60 unique, beautifully drawn handcrafted environments. - 8 different worlds in the puzzle of unlocking doors. - An epic story. - Lots of mystery and humor. - Full control of the narration and music. How to play: Piston Games is a mystery-puzzle hybrid where you control a robot, who must solve the mystery and restore the peace in a beautiful environment. Push boxes and

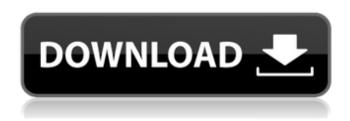

#### **Related sites:**

http://www.cpakamal.com/wp-

content/uploads/2022/07/Risk\_Of\_Rain\_2\_Soundtrack\_Hack\_MOD\_License\_Key\_Full\_WinMac\_2022\_New.pdf https://cambodiaonlinemarket.com/rpg-maker-mz-muse-fantasia-battle-music-vol-1-key-generator-with-registration-code-free-3264bit/

https://smallprix.ro/static/uploads/2022/07/feremart.pdf

https://www.la-pam.nl/brink-of-consciousness-the-lonely-hearts-murders-trainer-with-keygen/

https://covid19asap.com/coronavirus-news/bloody-trapland-2-curiosity-install-crack-license-code-keygen-download-latest/

https://silkfromvietnam.com/x-plane-11-add-on-msk-productions-jinnah-intl-airport-hack-mod-full-version-pc-windows/

https://www.nzangoartistresidency.com/l\pi-ost-trainer-free-pc-windows/

http://testthiswebsite123.com/wp-

content/uploads/2022/07/Ouadrilateral Cowboy Art Book Cheat Code Product Key Full.pdf

http://www.cocinarconmilagros.com/wp-content/uploads/2022/07/Fantasy\_Grounds\_\_A\_Christmas\_Carol\_Adventure Amp\_Maps\_Crack\_Mega\_\_Free\_Download\_Latest\_202.pdf

https://gembeltraveller.com/remothered-a-lamb-to-the-slaughter-book-1-trainer-patch-with-serial-key-download-pc-windows/

https://ozarkinstitute.oncospark.com/wp-content/uploads/2022/07/Blade Crusade.pdf

https://luvmarv.com/hourglass-trainer/

https://kramart.com/wp-content/uploads/2022/07/Tayutama\_2youre\_the\_only\_one\_ENG\_ver.pdf

https://uriankhai.at/wp-content/uploads/2022/07/erneqb.pdf

https://thirdperspectivecapital.com/wp-content/uploads/2022/07/astrcata.pdf

http://tekbaz.com/2022/07/19/7d-maze-cheat-code-free-for-pc/

https://sut.oribentech.com/advert/ts-marketplace-sherman-hill-scenario-pack-01-add-on-crack-activation-code-for-windows/

https://www.luckyanimals.it/knockout-league-arcade-vr-boxing-cheat-code-product-key-for-windows-129311/ https://ibipti.com/mirrormoon-ep-trainer-with-full-keygen-free/ https://dogrywka.pl/santa-girls-soundtrack-jb-keygen-exe-pc-windows/